# **Integralrechnung**

Im Zentrum der Integralrechnung steht einerseits die Umkehrung des Differenzierens und andererseits die Flächenberechnung. Darauf aufbauend kann die Integralrechnung in vielen Anwendungsbereichen eingesetzt werden. Beispiele dafür sind die Physik, die Kosten- und Preistheorie, die Wahrscheinlichkeitsrechnung und die Geometrie.

# **1 Überblick**

Da der Integralbegriff zwei Ausprägungen hat, welche zunächst keinen erkennbaren Zusammenhang zeigen, ist es sinnvoll, diese zunächst etwas oberflächlicher zu behandeln und erst in weiterer Folge näher und exakter darauf einzugehen. Man unterscheidet die folgenden beiden Arten von Integralen:

 $\int f(x) dx$  ... das unbestimmte Integral der Funktion f

 $\int_a^b f(x)\,dx$  ... das bestimmte Integral der Funktion  $f$  im Intervall  $[a,b]$ 

Dabei kommen verschiedene Symbole und Variablen vor, deren Bedeutung folgende ist:

 $f(x)$  ... die zu integrierende Funktion (auch Integrand genannt)

f ... das Integralzeichen (ein stilisiertes S, welches für "Summe" steht)

 $dx$  ... das Differential von  $x$  (ein unendlich kleiner Abschnitt der  $x$ -Achse)

a, b ... die Integralgrenzen

In den folgenden beiden Abschnitten wird versucht, eine grobe Vorstellung der beiden Arten von Integralen zu erzeugen, ohne dabei zu sehr auf Details und präzise mathematische Formulierungen zu achten.

### <span id="page-0-0"></span>**1.1 Unbestimmtes Integral**

Bevor die Bedeutung des unbestimmten Integrals erläutert werden kann, muss die Stammfunktion erklärt werden. Jede Funktion  $F$ , deren Ableitung der Funktion  $f$  entspricht, nennt man Stammfunktion von f. Es muss also  $F'(x) = f(x)$  erfüllt sein.

#### **Beispiel:** Es soll eine beliebige Stammfunktion von  $f(x) = x^2$  gefunden werden.

Da bekanntlich durch das Ableiten der Exponent von Potenzfunktionen um 1 kleiner wird, muss die Stammfunktion den Term  $x^3$  enthalten. Die Ableitung von  $x^3$  wäre jedoch  $3x^2$ . Damit der Faktor 3 wegfällt, muss die Stammfunktion den Faktor  $\frac{1}{3}$  enthalten. Also erhält man das folgende Resultat:

$$
F(x)=\frac{x^3}{3}
$$

Also Probe kann die Ableitung bestimmt werden:

$$
F'(x) = \frac{3x^2}{3} = x^2
$$

 $\Box$ 

Man hätte im obigen Beispiel statt  $F(x) = \frac{x^3}{3}$  $\frac{x^3}{3}$  auch  $F(x) = \frac{x^3}{3} + 5$  oder  $F(x) = \frac{x^3}{3} - \frac{1}{2}$  als Stammfunktion verwenden können, denn konstante Summanden fallen beim Differenzieren weg. Tatsächlich gibt es unendlich viele Stammfunktionen, welche sich lediglich durch einen konstanten Summanden  $c$  unterscheiden, welchen man als Integrationskonstante bezeichnet. Die Menge aller Stammfunktionen von  $f$  bezeichnet man als unbestimmtes Integral von  $f$  und schreibt dafür  $\int f(x) dx$ .

**Beispiel:** Es soll das unbestimmte Integral von  $f(x) = x^2$  ermittelt werden.

Z

Da aus dem ersten Beispiel bereits eine Stammfunktion von  $f(x) = x^2$  bekannt ist, muss nur noch die sogenannte Integrationskonstante c angehängt werden. Das unbestimmte Integral lautet folgendermaßen:

$$
\int f(x) \, dx = \frac{x^3}{3} + c
$$

In diesem ersten Beispiel konnte das unbestimmte Integral durch relativ einfache Überlegungen gefunden werden. Welche Methoden man für kompliziertere Funktionen verwenden kann, wird ab Seite [4](#page-3-0) erläutert.

#### <span id="page-1-0"></span>**1.2 Bestimmtes Integral**

Das bestimmte Integral entspricht dem orientierten Flächeninhalt zwischen Funktionsgraph und x-Achse im Intervall  $[a, b]$ . Der Begriff "orientiert" bedeutet, dass jene Flächenabschnitte, die oberhalb der x-Achse liegen, positiv gewertet werden und jene, die unterhalb der x-Achse liegen, negativ gewertet werden.

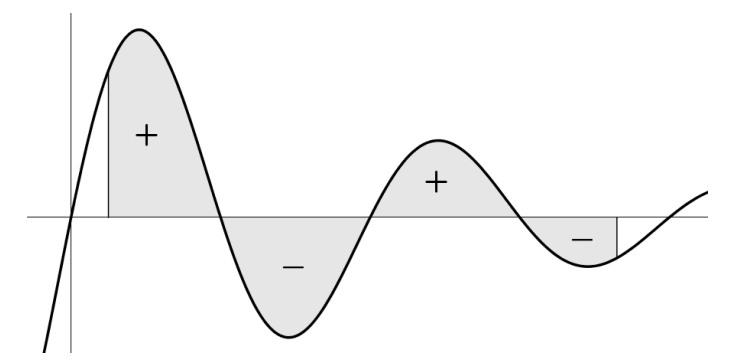

Man kann sich dazu vorstellen, dass die Gesamtfläche in unendlich viele rechteckige Streifen mit unendlich kleiner Breite dx zerlegt wird. Die Fläche eines einzelnen Streifens entspricht dem Produkt  $f(x) \cdot dx$ , denn die Höhe des Rechtecks ist identisch mit dem Funktionswert  $f(x)$ . Der soeben beschriebene Sachverhalt ist in folgender Abbildung angedeutet, wobei die Teilflächen hier keine Rechtecke sind (da sie nicht unendlich schmal sind).

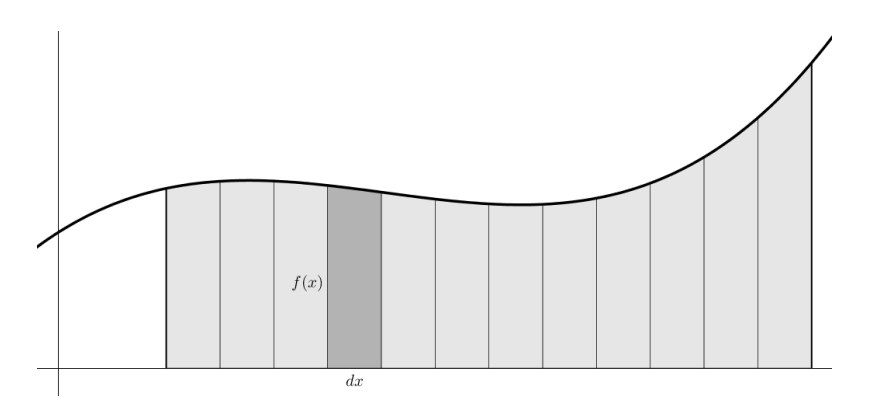

Bildet man nun die Summe der Flächeninhalte aller Streifen, so erhält man die Gesamtfläche. Genau das wird durch das bestimmte Integral beschrieben:

$$
\int_{a}^{b} f(x) \, dx
$$

Wenn der Funktionswert an einer Stelle negativ ist, ist anhand dieser Überlegung auch klar, dass die entsprechende Teilfläche negativ ist. Denn  $dx$  ist immer positiv, und das Produkt aus einem positiven und einem negativen Wert ist immer negativ.

Die Summierung von unendlich vielen Rechtecken klingt nicht besonders praktikabel. Tatsächlich ist dies in vielen Fällen ohne Computereinsatz sehr aufwändig und oftmals nur näherungsweise möglich. Die praktischste Methode, um bestimmte Integrale ohne Computer zu berechnen, bietet der Hauptsatz der Differential- und Integralrechnung. Dieser wird auf Seite [10](#page-9-0) vorgestellt.

# **2 Flächeninhalte näherungsweise bestimmen**

In den folgenden Abschnitten werden einige Methoden vorgestellt, um bestimmte Integrale und somit den Flächeninhalt zwischen Funktionsgraph und  $x$ -Achse, näherungsweise zu ermitteln. Oftmals ist es in der Praxis nicht erforderlich, genauere Werte zu kennen. In anderen Fällen ist es überhaupt nicht möglich, den Wert exakt (im Sinne eines symbolischen Ausdrucks) zu berechnen.

## **2.1 Kästchen zählen**

Eine sehr einfache, jedoch in vielen Fällen überraschend genaue Methode ist das Zählen der Kästchen. Dazu geht man folgendermaßen vor:

- Es wird berechnet, welchen Flächeninhalt ein einzelnes Kästchen aufweist.
- Es werden alle ausgefüllten Kästchen gezählt. Bei teilweise ausgefüllten Kästchen wird abgeschätzt, zu welchem Anteil sie gefüllt sind.
- Der Gesamtflächeninhalt entspricht dem Produkt aus Kästchenanzahl und Kästchengröße.

**Beispiel:** *Es soll der Flächeninhalt der unten abgebildeten grauen Fläche möglichst genau bestimmt werden.*

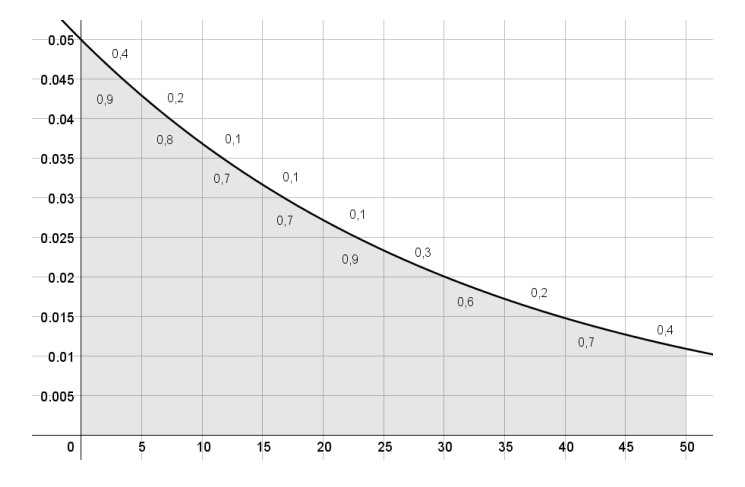

Ein Kästchen entspricht  $5 \cdot 0.005 = 0.025$  FE. Insgesamt gibt es 44 vollständig ausgefüllte Kästchen. Für die teilweise ausgefüllten Kästchen wurde in der Abbildung der Anteil abgeschätzt. Man erhält insgesamt ca. 7,1 Kästchen. Somit ist der gesamte Flächeninhalt  $51.1 \cdot 0.025 = 1.2775$  FE. Der auf vier Nachkommastellen gerundete exakte Wert beträgt 1,2836 FE.

# **2.2 Annäherung durch geometrische Figuren**

Bei dieser Methode wird die gesuchte Fläche möglichst genau durch einfache geometrische Figuren angenähert (Dreiecke, Rechtecke, Trapeze, Viertel- und Halbkreise). Dabei sollte darauf geachtet werden, dass sich jene Teile die unberücksichtigt bleiben mit jenen Teilen, die berücksichtigt werden, obwohl sie gar nicht Teil der gesuchten Fläche sind, möglichst gut ausgleichen.

**Beispiel:** *Es soll der Flächeninhalt der unten abgebildeten grauen Fläche möglichst genau bestimmt werden.*

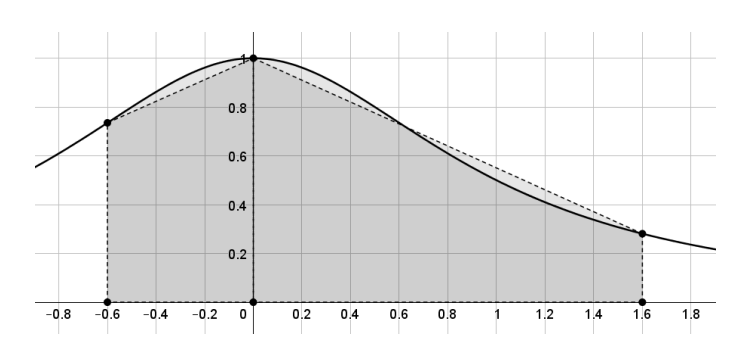

Dazu wurde die Fläche durch zwei Trapeze angenähert, was durch die strichlierten Linien veranschaulicht wird. Der approximierte Flächeninhalt wird folgendermaßen berechnet:

$$
\frac{0.75 + 1}{2} \cdot 0.6 + \frac{0.3 + 1}{2} \cdot 1.6 = 1,565 \, \text{FE}
$$

Der tatsächliche Flächeninhalt beträgt ca. 1,5526 FE.

**2.3 Numerische Integration**

Neben den soeben vorgestellten Strategien zur näherungsweisen Bestimmung von Integralen gibt es eine Vielzahl weiterer Methoden, welche unter dem Oberbegriff "Numerische Integration" zusammengefasst werden. Details dazu sind im zugehörigen Skriptum zu finden:

<https://mathe.zone/data/skripten/numerische-integration.pdf>

# <span id="page-3-0"></span>**3 Stammfunktionen**

Wie bereits beschrieben wurde, bezeichnet man jede Funktion  $F$ , deren Ableitung der Funktion  $f$  entspricht, als Stammfunktion von f. Jede stetige Funktion besitzt unendlich viele Stammfunktionen, welche sich lediglich durch einen konstanten Summanden unterscheiden.

Während das Berechnen von Ableitungsfunktion eher einfach ist, da es unter systematischer Anwendung verschiedener Regeln immer funktioniert, ist das Berechnen von Stammfunktionen bis auf wenige Ausnahmen schwierig. Oftmals müssen spezielle Verfahren und diverse Tricks angewendet werden. Zudem kann die Stammfunktion vieler Funktionen grundsätzlich nicht durch einen Funktionsterm dargestellt werden.

In diesem Kapitel werden zunächst einige allgemeine Regeln erläutert und anschließend verschiedene Techniken vorgestellt, um Stammfunktionen zu bestimmen.

# **3.1 Allgemeine Eigenschaften**

Wie auch bei der Differentialrechnung, gilt bei der Integralrechnung die Summenregel. Konkret bedeutet dies, dass einzelne Summanden getrennt integriert werden können:

$$
\int (f(x) \pm g(x)) dx = \int f(x) dx \pm \int g(x) dx
$$

Auch die Faktorregel kann von der Differentialrechnung übernommen werden. Somit können konstante Faktoren (das sind Zahlen sowie Variablen, welche ungleich der Integrationsvariable sind) vor das Integral geschrieben werden und müssen somit nicht beachtet werden:

$$
\int c \cdot f(x) \, dx = c \cdot \int f(x) \, dx
$$

#### <span id="page-4-0"></span>**3.2 Stammfunktionen von Potenzen**

Wie bereits durch das Beispiel auf Seite [1](#page-0-0) gezeigt wurde, werden Potenzen integriert, indem die Hochzahl um 1 vergrößert wird und die entstehende Potenz durch die neue Hochzahl dividiert wird. Dies ist auch für die Terme  $x$  und 1 anwendbar, welche man auf den ersten Blick nicht als Potenz bezeichnen würde. Durch die Schreibweisen  $x = x^1$  und  $1 = x^0$  wird dies jedoch deutlich.

**Beispiel:** *Es soll eine Stammfunktion von*  $f(x) = 5x^2 + 3x - 7$  *bestimmt werden.* 

Aufgrund der beiden im vorherigen Abschnitt beschriebenen Eigenschaften können alle drei Summanden einzeln betrachtet werden (Summenregel) und die Faktoren vor das Integral geschrieben werden (Faktorregel):

$$
\int (5x^2 + 3x - 7) dx = 5 \cdot \int x^2 dx + 3 \cdot \int x dx + 7 \cdot \int 1 dx
$$

Die einzelnen Potenzen werden folgendermaßen integriert:

$$
\int x^2 dx = \frac{1}{3}x^3 + c_1 \qquad \qquad \int x dx = \int x^1 dx = \frac{1}{2}x^2 + c_2 \qquad \qquad \int 1 dx = \int x^0 dx = \frac{1}{1}x^1 = x + c_3
$$

Somit erhält man insgesamt folgendes Ergebnis:

$$
\int (5x^2 + 3x - 7) dx = \frac{5}{3}x^3 + \frac{3}{2}x^2 + 7x + c
$$

Die drei Integrationskonstanten  $c_1, c_2, c_3$  wurden zu einer einzigen Konstante c zusammengefasst.

Die "allgemeine Regel" lautet folgendermaßen:

$$
\int x^n dx = \frac{x^{n+1}}{n+1} + c
$$

**Herleitung:** Um diese Regel zu beweisen, muss lediglich die Ableitung gebildet werden:

$$
\left(\frac{x^{n+1}}{n+1} + c\right)' = \frac{(n+1) \cdot x^n}{n+1} = x^n
$$

Somit wurde gezeigt, dass es sich tatsächlich um eine Stammfunktion von  $x^n$  handelt.

Sehr aufmerksame Personen haben eventuell bemerkt, dass bei  $x^{-1}$  ein Problem entsteht, da man hier gemäß der oben beschriebenen Regel durch Null dividieren würde (deshalb auch die Anführungszeichen bei der obigen Regel).

Die Lösung dieses Problems sieht folgendermaßen aus: Statt  $x^{-1}$  kann man auch  $\frac{1}{x}$  schreiben. Aus der Differentialrechnung sollte bekannt sein, dass  $\frac{1}{x}$  die Ableitung von ln $(|x|)$  ist. Somit ist im Umkehrschluss  $\ln(|x|)$  eine Stammfunktion von  $\frac{1}{x}$  und man kann folgende allgemeine Regel formulieren:

$$
\int x^n dx = \frac{x^{n+1}}{n+1} + c, \text{ falls } n \neq -1 \qquad \text{und} \qquad \int x^{-1} dx = \ln(|x|) + c
$$

© MATHE 70NF <https://mathe.zone/skripten> 25. August 2020 Seite 5

#### **3.3 Elementare Funktionen**

Nachfolgend werden die unbestimmten Integrale einiger elementarer Funktionen aufgelistet. Zusätzlich werden sogenannte Grundintegrale angegeben, welche ebenfalls regelmäßig benötigt werden. Die Gültigkeit kann überprüft werden, indem man die Ableitung der rechten Seite bildet. Die Variable a steht bei allen Verwendungen für eine positive reelle Zahl.

$$
\int e^x dx = e^x + c
$$

$$
\int \tan(x) dx = -\ln(|\cos(x)|) + c
$$

$$
\int a^x dx = \frac{a^x}{\ln(a)} + c
$$

$$
\int \sinh(x) dx = \cosh(x) + c
$$

$$
\int \ln(x) dx = x \cdot (\ln(x) - 1) + c
$$

$$
\int \cosh(x) dx = \sinh(x) + c
$$

$$
\int \log_a(x) dx = \frac{x \cdot (\ln(x) - 1)}{\ln(a)} + c
$$

$$
\int \frac{1}{1 + x^2} dx = \arctan(x) + c
$$

$$
\int \sin(x) dx = -\cos(x) + c
$$

$$
\int \frac{x^2}{1 + x^2} dx = x - \arctan(x) + c
$$

$$
\int \cos(x) dx = \sin(x) + c
$$

$$
\int \frac{1}{\cos^2(x)} dx = \tan(x) + c
$$

Auswendig wissen sollte man stets die unbestimmten Integrale von  $e^x$ ,  $a^x$ ,  $\sin(x)$  und  $\cos(x)$ . Bei allen anderen ist es ausreichend, zu wissen, wo man sie im Bedarfsfall finden kann.

#### **3.4 Andere Integrationsvariablen**

Bisher wurden ausschließlich Funktionen integriert, deren unabhängige Variable  $x$  hieß. In diesem Abschnitt wird erläutert, wie man vorgeht, wenn die Integrationsvariable nicht  $x$  heißt, wenn mehrere Variablen vorkommen oder wenn die Integrationsvariable im Funktionsterm überhaupt nicht vorkommt.

#### **Beispiel:** *Es soll*  $\int (4t − 3) dt$  *ermittelt werden.*

Hier heißt die Integrationsvariable nicht  $x$  sondern  $t$ . Da der Funktionsterm jedoch ebenfalls ausschließlich die Variable t enthält, ändert sich an der Vorgehensweise nichts. Anhand der Potenzregel (Abschnitt [3.2\)](#page-4-0) wird jeder Summand einzeln integriert. Man erhält schließlich folgendes Resultat:

$$
\int (4t - 3) dt = 4 \cdot \frac{t^2}{2} - 3 \cdot t + c = 2t^2 - 3t + c
$$

**Beispiel:** Es soll  $\int (2x^2y + 5x^3 − 4) dy$  ermittelt werden.

In diesem Beispiel enthält der Funktionsterm zwei Variablen, nämlich  $x$  und  $y$ . Die Integrationsvariable ist jedoch  $y$ . Somit werden alle anderen Variablen als konstant betrachtet und so behandelt, als wären es Zahlen. Das Ergebnis sieht folgendermaßen aus:

$$
\int (2x^2y + 5x^3 - 4) dy = 2x^2 \cdot \frac{y^2}{2} + 5x^3 \cdot y - 4 \cdot y + c = (xy)^2 + (5x^3 - 4) \cdot y + c
$$

**Beispiel:** Es soll  $\int (3t + 2) dz$  ermittelt werden.

Hier ist zu beachten, dass im Funktionsterm ausschließlich die Variable t vorkommt, während die Integrationsvariable z ist. Somit ist der gesamte Integrationsterm als konstant zu betrachten. Man erhält folgendes Ergebnis:

$$
\int (3t+2) dz = (3t+2) \cdot z + c
$$

#### <span id="page-6-1"></span>**3.5 Lineare Substitution**

Die lineare Substitution ist ein Integrationsverfahren, welches verwendet wird, wenn innerhalb einer Funktion ein linearer Ausdruck vorkommt, also ein Term der mit der Gestalt  $k \cdot x + d$  oder  $k \cdot x$ . Der Name dieses Verfahrens ergibt sich daraus, dass es sich um einen einfachen Spezialfall des Substitutionsverfahrens (Abschnitt [3.6\)](#page-6-0) handelt.

Die Funktion wird dabei gewöhnlich integriert, wobei der lineare Ausdruck im Inneren erhalten bleibt. Anschließend wird das Ergebnis durch die innere Ableitung, also durch  $k$ , dividiert.

**Beispiel:** Es soll das unbestimmte Integral von  $\frac{5}{2t-3}$  ermittelt werden.

Zunächst kann der Faktor 5 vor das Integral geschrieben werden:

$$
\int \frac{5}{2t-3} \, dt = 5 \cdot \int \frac{1}{2t-3} \, dt
$$

Der verbleibende Integrand hat die Struktur von  $\frac{1}{x}$ , wobei jedoch im Nenner der lineare Ausdruck  $2t-3$  steht. Das unbestimmte Integral von  $\frac{1}{x}$  lautet  $\ln(|x|)$ . Zusätzlich muss durch die innere Ableitung 2 dividiert werden. Somit ergibt sich folgendes Resultat:

$$
5 \cdot \int \frac{1}{2t - 3} dt = 5 \cdot \frac{\ln(|2t - 3|)}{2} + c = 2,5 \cdot \ln(|2t - 3|) + c
$$

#### <span id="page-6-0"></span>**3.6 Substitutionsverfahren**

Beim Substitutionsverfahren handelt es sich um eine Umkehrung der Kettenregel aus der Differentialrechnung. Das Wort "substituieren" bedeutet "austauschen" bzw. "ersetzen". Den Namen erhielt das Verfahren, weil durch Ersetzen eines bestimmten Terms das entstehende Integral leichter bestimmt werden kann.

Das Substitutionsverfahren kann angewendet werden, wenn die innere Ableitung eines Terms als Faktor im Integrand vorkommt (numerische Faktoren der inneren Ableitung spielen dabei keine Rolle). Die Vorgehensweise ist folgende:

- festlegen, welcher Term substituiert wird
- Ableitung bilden und so umformen, dass das Differential alleine steht
- Term und Differential ersetzen und entstehendes Integral vereinfachen
- unbestimmtes Integral ermitteln
- Rücksubstitution durchführen

Diese Schritte werden nachfolgend durch ein Beispiel veranschaulicht.

**Beispiel:** Es soll das unbestimmte Integral von  $x \cdot \cos(x^2 + 3)$  ermittelt werden.

Die Ableitung von  $x^2 + 3$  ist  $2x$ . Der Term x kommt auch als Faktor im Integrand vor. Somit kann es zielführend sein, die Substitution  $u = x^2 + 3$  durchzuführen.

In einer Nebenrechnung wird die Ableitung  $\frac{du}{dx}$ , was eine andere Schreibweise für  $u'(x)$  ist, berechnet und nach  $dx$  umgeformt. Es ist  $\frac{du}{dx} = 2x$  und somit erhält man  $dx = \frac{du}{2x}$ . Nun wird im ursprünglichen Integral der Term  $x^2+3$  und das Differential  $dx$  ersetzt:

$$
\int x \cdot \cos(x^2 + 3) \, dx = \int x \cdot \cos(u) \cdot \frac{du}{2x}
$$

Die Variable  $x$  fällt weg und es kann das entstehende Integral relativ einfach bestimmt werden:

$$
\frac{1}{2} \cdot \int \cos(u) \, du = \frac{1}{2} \cdot \sin(u) + c
$$

Abschließend muss die sogenannte Rücksubstitution durchgeführt werden. Das bedeutet, dass für die Variable  $u$  wieder der ursprüngliche Term eingesetzt wird. Für das gesuchte unbestimmte Integral erhält man somit  $\frac{1}{2} \cdot \sin(x)$  $2^2+3)+c$ .

#### **3.7 Partielle Integration**

Bei der partiellen Integration handelt es sich um die Umkehrung der Produktregel. Das Ziel ist es, ein bestehendes Integral in ein Integral zu überführen, welches einfacher gelöst werden kann. Die Formel dazu lautet folgendermaßen:

$$
\int f(x) \cdot g'(x) dx = f(x) \cdot g(x) - \int f'(x) \cdot g(x) dx
$$

**Herleitung:** Die Basis für diese Formel bildet die Produktregel der Differentialrechnung.

$$
(f(x) \cdot g(x))' = f'(x) \cdot g(x) + f(x) \cdot g'(x)
$$

Durch beidseitiges Integrieren fällt links die Ableitung weg und rechts kann jeder Summand einzeln integriert werden.

$$
f(x) \cdot g(x) = \int f'(x) \cdot g(x) \, dx + \int f(x) \cdot g'(x) \, dx
$$

Durch Subtraktion eines Summanden auf der rechten Seite erhält man schließlich die obige Formel.

**Beispiel:** *Es soll das unbestimmte Integral von* z · ln(2z) *ermittelt werden.*

Im ersten Schritt muss entschieden werden, welcher Faktor differenziert wird und welcher Faktor integriert wird. Das Produkt der beiden Ergebnisse soll einfacher integrierbar sein, als der gegebene Funktionsterm.

In diesem Fall wird  $f(z) = \ln(2z)$  und  $g'(z) = z$  festgelegt. Durch Differenzieren bzw. Integrieren erhält man folgende Ergebnisse:

$$
f'(z) = \frac{1}{2z} \cdot 2 = \frac{1}{z}
$$
 und  $g(z) = \frac{z^2}{2}$ 

Im nächsten Schritt wird in die Formel der partiellen Integration eingesetzt und abschließend das entstehende (einfachere) Integral gelöst.

$$
\int z \cdot \ln(2z) dz = \ln(2z) \cdot \frac{z^2}{2} - \int \frac{1}{z} \cdot \frac{z^2}{2} dz = \frac{\ln(2z) \cdot z^2}{2} - \int \frac{z}{2} dz = \frac{\ln(2z) \cdot z^2}{2} - \frac{z^2}{4} + c
$$

# **3.8 Stammfunktionen grafisch bestimmen**

Bei diesem Aufgabentyp ist lediglich ein Funktionsgraph vorgegeben, für welchen man den Graphen einer zugehörigen Stammfunktion skizzieren soll. Es wird hier genau umgekehrt vorgegangen, wie beim grafischen Ableiten:

- Ist der Funktionsgraph positiv, so ist die zugehörige Stammfunktion ansteigend. Je größer der Funktionswert ist, umso steiler ist der Anstieg der Stammfunktion.
- Ist der Funktionsgraph negativ, so ist die zugehörige Stammfunktion abfallend. Je weiter der Funktionswert im negativen Bereich ist, umso steiler ist das Gefälle der Stammfunktion.
- Nullstellen werden entweder zu Hoch-, Tief- oder Sattelpunkten. Dies hängt davon ab, welches Vorzeichen die Funktion links und rechts der Nullstelle hat. Die nachfolgende Abbildung liefert einen Überblick über die vier Fälle. Dabei ist oben jeweils die ursprüngliche Funktion und direkt darunter der Verlauf der zugehörigen Stammfunktion abgebildet.

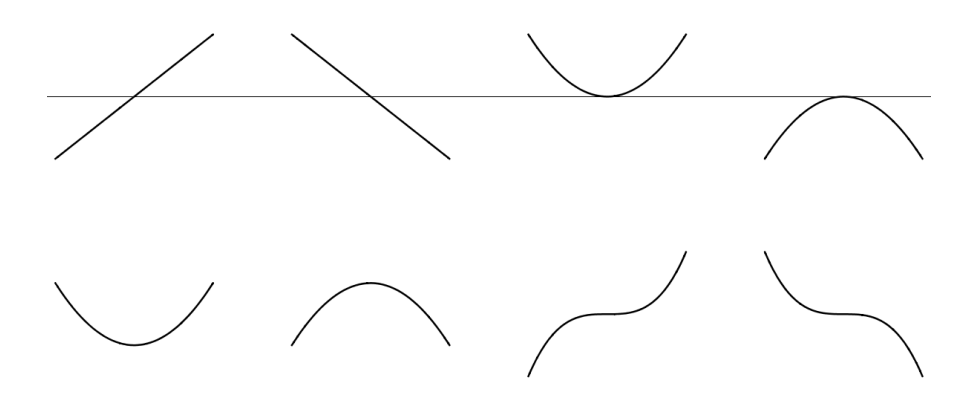

Da die vertikale Lage der Stammfunktion aufgrund der beliebig wählbaren Integrationskonstante keine Rolle spielt, ist das Ergebnis auch beim grafischen Integrieren nicht eindeutig. Häufig lässt man die Stammfunktion links auf der x-Achse beginnen und zeichnen von dort aus weiter.

**Beispiel:** *Nachfolgend ist der Funktionsgraph der Funktion* f *abgebildet.*

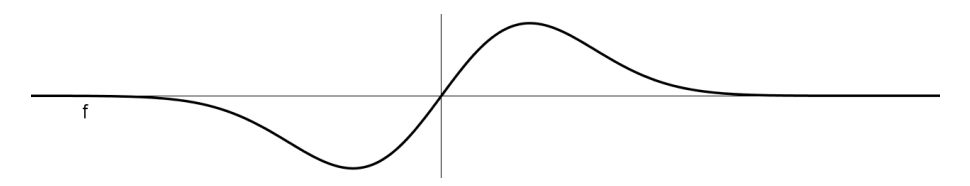

*Es soll der Funktionsgraph einer zugehörigen Stammfunktion* F *gezeichnet werden.*

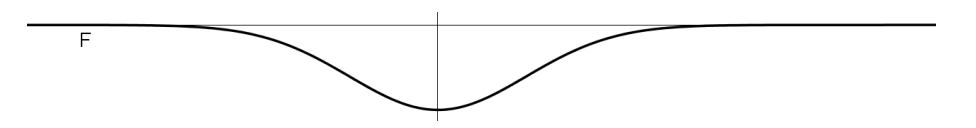

Links lässt man die Stammfunktion auf der x-Achse starten. Da die Funktion f zunächst negativ ist, hat die Stammfunktion eine negative Steigung. Das Gefälle wird bis zum Tiefpunkt von f immer größer. Ab dem Tiefpunkt ist die Steigung zwar weiterhin negativ (da auch der Funktionswert von f negativ ist), jedoch nicht mehr so steil.

Ab der Nullstelle der ursprünglichen Funktion f ist die Steigung der Stammfunktion positiv, da nun auch die ursprüngliche Funktion positiv ist. Die größte Steigung liegt beim Hochpunkt der ursprünglichen Funktion vor. Ab diesem Punkt wird die Steigung immer geringer und nähert sich schließlich dem Wert 0 an, was zu einem konstanten Funktionsverlauf führt.

#### **3.9 Integrationskonstante durch Nebenbedingungen bestimmen**

Beim Ermitteln von unbestimmten Integralen entsteht ein freier Parameter, die Integrationskonstante c. Sind zusätzliche Informationen über die Funktion bekannt (z. B. Punkte des Funktionsgraphen), so kann man durch diese sogenannten Nebenbedingungen den Wert der Integrationskonstante berechnen. Man benötigt dabei pro Integration eine Nebenbedingung.

**Beispiel:** Die zweite Ableitung einer Funktion lautet  $f''(x) = 2x + 1$ . Außerdem ist bekannt, dass die Steigung der *Funktion* f *an der Stelle 2 den Wert* −1 *hat und dass der Graph der Funktion* f *durch den Punkt* (3 | 2) *verläuft. Anhand dieser Informationen soll die Funktionsgleichung von* f *bestimmt werden.*

Zunächst wird durch Integration die erste Ableitung  $f'$  bestimmt:

$$
f'(x) = \int f''(x) \, dx = x^2 + x + c_1
$$

Da  $f'(2) = -1$  bekannt ist, kann man  $c_1$  bestimmen, indem man die Gleichung  $2^2 + 2 + c_1 = -1$  löst. Man erhält  $c_1 = -7$  und somit  $f'(x) = x^2 + x - 7$ . Nun wird erneut integriert:

$$
f(x) = \int f'(x) dx = \frac{x^3}{3} + \frac{x^2}{2} - 7x + c_2
$$

Durch die Nebenbedingung  $f(3) = 2$  kann man  $c_2$  berechnen, indem man die folgende Gleichung löst:

$$
\frac{3^3}{3} + \frac{3^2}{2} - 7 \cdot 3 + c_2 = 2 \quad \Rightarrow \quad c_2 = \frac{19}{2} = 9.5
$$

Die gesuchte Funktionsgleichung lautet somit  $f(x) = \frac{x^3}{3} + \frac{x^2}{2} - 7x + \frac{19}{2}$ 

# <span id="page-9-0"></span>**4 Hauptsatz der Differential- und Integralrechnung**

Durch den Hauptsatz der Differential- und Integralrechnung (auch als Hauptsatz der Analysis bzw. Fundamentalsatz der Analysis bekannt) ergibt sich eine sehr effiziente Methode zur Bestimmung des orientierten Flächeninhalts zwischen Funktionsgraph und  $x$ -Achse.

Die einzigen Bedingungen dafür sind, dass die Funktion f integrierbar ist (jede stetige Funktion erfüllt diese Eigenschaft) und dass man eine Stammfunktion  $F$  kennt. In diesem Fall kann der orientierte Flächeninhalt im Intervall  $[a, b]$ , welcher durch das bestimmte Integral beschrieben wird, folgendermaßen berechnet werden:

$$
\int_{a}^{b} f(x) dx = F(x) \Big|_{a}^{b} = F(b) - F(a)
$$

Die Schreibweise  $F(x)$ b  $\frac{a}{a}$  ist eine Abkürzung für die rechts davon stehende Differenz  $F(b) - F(a)$ .

Der Beweis des Hauptsatzes der Differential- und Integralrechnung ist eher abstrakt und baut auf weiteren Sätzen der Analysis auf (z. B. dem Mittelwertsatz der Integralrechnung), welche zuvor erläutert und ebenfalls bewiesen werden müssten. Daher wird in diesem Skriptum auf einen formalen Beweis verzichtet. Im folgenden Kapitel wird jedoch versucht, die Gültigkeit dennoch nachvollziehbar zu machen.

#### **4.1 Erklärung anhand von Beispielen**

Wie bereits beschrieben, ist es nicht so einfach, die Gültigkeit des Hauptsatzes der Differential- und Integralrechnung für jede beliebige Funktion zu zeigen. In vielen Fällen kann man den Flächeninhalt

.

jedoch auch durch andere Methoden ermitteln. Dadurch entsteht eine Möglichkeit, die Gültigkeit des Satzes – zumindest für diese Funktionen – zu bestätigen.

#### **Beispiel:** Es soll  $\int_2^5 1 \, dx$  auf zwei Arten berechnet werden.

Bei  $f(x) = 1$  handelt es sich um eine konstante Funktion. Somit ist die entstehende Fläche ein Rechteck mit Höhe 1 und Breite 3. Der Flächeninhalt beträgt also 3 FE.

Eine mögliche Stammfunktion von  $f(x) = 1$  ist  $F(x) = x$ . Durch den Hauptsatz der Differential- und Integralrechnung erhält man  $F(5) - F(2) = 5 - 2 = 3$ . Somit ist auch hier der Flächeninhalt 3 FE.

#### **Beispiel:** Es soll  $\int_{1}^{4}(\frac{x}{2}+1) dx$  auf zwei Arten berechnet werden.

Bei  $f(x) = \frac{x}{2} + 1$  handelt es sich um eine lineare Funktion. Somit ist die entstehende Fläche ein Trapez (siehe nachfolgende Abbildung). An den Integralgrenzen erhält man die Funktionswerte  $f(1) = 1.5$  und  $f(4) = 3$ .

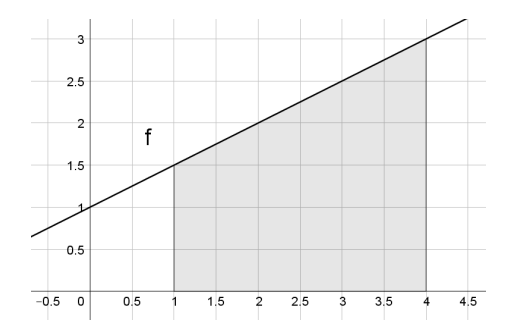

Der Flächeninhalt beträgt daher  $\frac{1,5+3}{2} \cdot 3 = 6,75$  FE.

Eine mögliche Stammfunktion von  $f(x) = \frac{x}{2} + 1$  ist  $F(x) = \frac{x^2}{4} + x$ . Durch den Hauptsatz der Differential- und Integralrechnung erhält man folgendes Resultat:

$$
F(4) - F(1) = \left(\frac{4^2}{4} + 4\right) - \left(\frac{1^2}{4} + 1\right) = 8 - 1,25 = 6,75
$$

Auch hier beträgt der Flächeninhalt somit 6,75 FE.

Beim folgenden Beispiel wird das Argument der Winkelfunktionen im Bogenmaß (rad) gemessen.

**Beispiel:** Es soll  $\int_0^{2\pi} \sin(x) dx$  auf zwei Arten berechnet werden.

Die Sinusfunktion hat eine Periodenlänge von  $2\pi$ . Somit befindet sich im Intervall [0,  $2\pi$ ] eine vollständige Sinusschwingung, was durch die folgende Abbildung veranschaulicht wird.

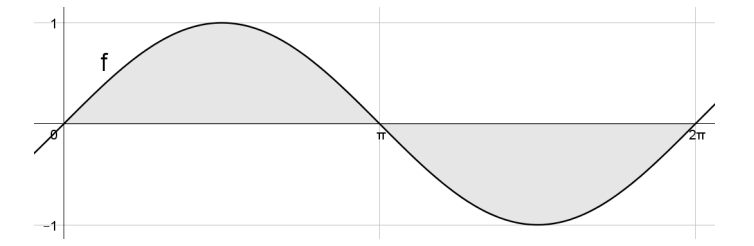

Da die Teilflächen oberhalb und unterhalb der x-Achse gleich groß sind, heben sie sich vollständig auf und das gesuchte bestimmte Integral muss daher 0 FE ergeben.

Eine mögliche Stammfunktion von  $f(x) = sin(x)$  ist  $F(x) = -cos(x)$ . Durch den Hauptsatz der Differentialund Integralrechnung erhält man folgendes Resultat:

$$
F(2\pi) - F(0) = -\cos(2\pi) - (-\cos(0)) = -1 - (-1) = 0
$$

Auch auf diese Weise erhält man 0 FE.

#### **4.2 Allgemeine Eigenschaften**

In diesem Kapitel werden zwei allgemeine Eigenschaften von bestimmten Integralen mit Hilfe des Hauptsatzes der Differential- und Integralrechnung bewiesen.

Die erste Eigenschaft besagt, dass man das bestimmte Integral im Intervall [a, b] aufspalten kann in zwei Teilintegrale in den Intervallen [a, z] und [z, b], wobei z eine beliebige Stelle zwischen a und b ist. Symbolisch sieht diese Eigenschaft folgendermaßen aus:

$$
\int_a^b f(x) dx = \int_a^z f(x) dx + \int_z^b f(x) dx
$$

**Herleitung:** Die linke Seite ist laut Hauptsatz der Differential- und Integralrechnung identisch mit  $F(b) - F(a)$ . Für die rechte Seite erhält man folgendes Resultat:

$$
(F(z) - F(a)) + (F(b) - F(z)) = F(z) - F(a) + F(b) - F(z) = -F(a) + F(b) = F(b) - F(a)
$$

Somit wurde gezeigt, dass beide Seiten gleich sind und daher die obige Eigenschaft allgemein gültig ist.

Die zweite Eigenschaft besagt, dass sich durch Vertauschen der Integralgrenzen das Vorzeichen des Integrals ändert. Symbolisch sieht dies folgendermaßen aus:

$$
\int_{a}^{b} f(x) dx = -\int_{b}^{a} f(x) dx
$$

**Herleitung:** Die linke Seite ist laut Hauptsatz der Differential- und Integralrechnung identisch mit  $F(b) - F(a)$ . Für die rechte Seite erhält man  $-(F(a) - F(b)) = -F(a) + F(b) = F(b) - F(a)$ . Somit wurde gezeigt, dass beide Seiten gleich sind und daher die obige Eigenschaft allgemein gültig ist.

Die erste Eigenschaft wird beispielsweise in den Kapiteln [4.4](#page-13-0) und [4.5](#page-14-0) nützlich sein. Außerdem wird diese Eigenschaft für stückweise definierte Funktionen benötigt, da deren Stammfunktion je nach Intervall einen anderen Funktionsterm besitzt (siehe Beispiel auf Seite [16\)](#page-15-0). Die zweite Eigenschaft kann verwendet werden, wenn man aus bestimmten Gründen ein negatives Vorzeichen vor einem Integral vermeiden möchte.

#### **4.3 Anwendungsbeispiele**

In diesem Kapitel werden einige typische Aufgabenstellungen inklusive Rechenweg vorgestellt, welche auf den Hauptsatz der Differential- und Integralrechnung zurückgreifen.

**Beispiel:** Gegeben ist die quadratische Funktion f mit der Funktionsgleichung  $f(x) = -\frac{x^2}{2} + x + \frac{3}{2}$ . Es soll der *Flächeninhalt zwischen Funktionsgraph und* x*-Achse im Intervall* [x1, x2] *berechnet werden, wobei* x<sup>1</sup> *und* x<sup>2</sup> *die beiden Nullstellen der Funktion sind.*

Dazu werden im ersten Schritt die beiden Nullstellen mit Hilfe der Lösungsformel für quadratische Gleichungen bestimmt:

$$
x_{1,2} = \frac{-1 \pm \sqrt{1^2 - 4 \cdot \left(-\frac{1}{2}\right) \cdot \frac{3}{2}}}{2 \cdot \left(-\frac{1}{2}\right)} \Rightarrow x_1 = -1, x_2 = 3
$$

Als nächstes wird eine Stammfunktion F der gegebenen Funktion f bestimmt. Da jede beliebige Stammfunktion verwendet werden kann, wird aus Gründen der Effizienz jene ohne Integrationskonstante c verwendet.

$$
F(x) = -\frac{x^3}{6} + \frac{x^2}{2} + \frac{3x}{2}
$$

Abschließend kommt der Hauptsatz der Differential- und Integralrechnung zum Einsatz, um den gesuchten Flächeninhalt zu berechnen:

$$
\int_{-1}^{3} f(x) dx = \left( -\frac{x^3}{6} + \frac{x^2}{2} + \frac{3x}{2} \right) \Big|_{-1}^{3} = \left( -\frac{3^3}{6} + \frac{3^2}{2} + \frac{3 \cdot 3}{2} \right) - \left( -\frac{(-1)^3}{6} + \frac{(-1)^2}{2} + \frac{3 \cdot (-1)}{2} \right) =
$$

$$
= \frac{9}{2} - \left( -\frac{5}{6} \right) = \frac{16}{3} = 5,3
$$

Der exakte Flächeninhalt beträgt somit 5,3˙ FE (Flächeneinheiten).

**Beispiel:** Gegeben ist die Exponentialfunktion N mit der Funktionsgleichung  $N(t) = 3 \cdot 1,2^t$ . Als untere Inte*gralgrenze ist* a = 0 *vorgegeben. Es soll jene obere Integralgrenze* b *bestimmt werden, bei welcher zwischen Funktionsgraph und* t*-Achse (horizontale Achse) ein Flächeninhalt von 20 FE resultiert.*

Zu Beginn wird eine Stammfunktion von  $N$  bestimmt. Da die ursprüngliche Funktion in diesem Fall mit einem Großbuchstaben bezeichnet wird, muss für die Stammfunktion eine andere Bezeichnung gefunden werden. Eine Möglichkeit wäre  $\tilde{N}$ .

$$
\tilde{N}(t) = 3 \cdot \frac{1,2^t}{\ln(1,2)}
$$

Im nächsten Schritt setzt man in den Hauptsatz der Differential- und Integralrechnung ein:

$$
\int_0^b N(t) dt = \tilde{N}(t) \Big|_0^b = \tilde{N}(b) - \tilde{N}(0)
$$

Da der Flächeninhalt mit 20 FE vorgegeben ist, kann man diesen auf der linken Seite einsetzen. Rechts wird in die Stammfunktion eingesetzt (wobei 1,2 $^0 = 1$  ist) und anschließend herausgehoben:

$$
20 = 3 \cdot \frac{1,2^b}{\ln(1,2)} - 3 \cdot \frac{1}{\ln(1,2)} = \frac{3}{\ln(1,2)} \cdot \left(1,2^b - 1\right)
$$

Durch Äquivalenzumformungen erhält man schließlich:

$$
\frac{20 \cdot \ln(1,2)}{3} + 1 = 1,2^b
$$

Durch Anwenden des natürlichen Logarithmus auf beiden Seiten kann b folgendermaßen berechnet werden:

$$
b = \frac{\ln\left(\frac{20 \cdot \ln(1,2)}{3} + 1\right)}{\ln(1,2)} \approx 4,36299
$$

Um als Flächeninhalt 20 FE zu erhalten, muss als obere Integralgrenze ca. 4,36299 verwendet werden.

**Beispiel:** *Die Fläche der Funktion* g *mit der Funktionsgleichung* g(x) = 3 · √ x *soll im Intervall* [0, 5] *durch eine vertikale Linie im Verhältnis* 2 : 3 *geteilt werden, wobei sich der kleinere Teil links befinden soll. Es soll jene Stelle* t *bestimmt werden, an welcher die Teilung erfolgen muss.*

Dazu wird im ersten Schritt die Stammfunktion ermittelt, wofür man die Funktionsgleichung zunächst umformen muss: √

$$
g(x) = 3 \cdot \sqrt{x} = 3 \cdot x^{\frac{1}{2}}
$$

Die zugehörige Stammfunktion lautet folgendermaßen:

$$
G(x) = 3 \cdot \frac{x^{\frac{3}{2}}}{\frac{3}{2}} = 2 \cdot \sqrt{x^3}
$$

Als nächstes benötigt man den gesamten Flächeninhalt im Intervall [0, 5], welcher mittels Hauptsatz der Differentialund Integralrechnung folgendermaßen ermittelt wird:

$$
\int_0^5 g(x) dx = G(x) \Big|_0^5 = 2 \cdot \sqrt{5^3} - 2 \cdot \sqrt{0^3} = 2 \cdot \sqrt{125} \approx 22,3607
$$

© MATHE 70NF <https://mathe.zone/skripten>

Eine Teilung im Verhältnis 2 : 3 bedeutet, dass es insgesamt fünf Teile gibt. Um den Wert der zwei Teile auf der linken Seite zu erhalten wird der Gesamtflächeninhalt mit  $\frac{2}{5}$  multipliziert. Man erhält ca. 8,9443.

Im letzten Schritt wird – ähnlich wie im vorherigen Beispiel – die erforderliche Integralgrenze berechnet:

$$
8,9443 \approx G(t) - G(0) = 2 \cdot \sqrt{t^3} - 0 \quad \Rightarrow \quad t \approx \sqrt[3]{\left(\frac{8,9443}{2}\right)^2} \approx 2,7144
$$

Um eine Teilung des Flächeninhalts im Verhältnis 2 : 3 zu erzielen, muss die Fläche somit an der Stelle 2,7144 durch eine vertikale Linie geteilt werden.

#### <span id="page-13-0"></span>**4.4 Umgang mit negativen Flächen**

Bisher wurden stets Funktionen untersucht, deren Funktionswert im betrachteten Intervall positiv war. Wie bereits auf Seite [2](#page-1-0) beschrieben, wird durch das bestimmte Integral der sogenannte orientierte Flächeninhalt berechnet. Das bedeutet, dass Flächen oberhalb der  $x$ -Achse positiv gewertet werden und Flächen unterhalb der  $x$ -Achse negativ gewertet werden.

Möchte man den absoluten Flächeninhalt in einem bestimmten Intervall bestimmen, so führen Flächen unterhalb der  $x$ -Achse zu einem Problem: Aufgrund ihres negativen Vorzeichens reduzieren sie das Ergebnis. Um dies zu verhindern, gibt es zwei Möglichkeiten:

- 1. Es werden zuerst alle Nullstellen innerhalb des Integrationsintervalls berechnet. Die Flächenberechnung erfolgt anschließend jeweils zwischen zwei Nullstellen. Am Ende werden die Beträge aller Teilflächeninhalte addiert.
- 2. Man berechnet wie gewohnt das bestimmte Integral mit den Grenzen  $a$  und  $b$ . Jedoch wird als Integrand nicht  $f(x)$  sondern  $|f(x)|$  verwendet. Da der Betrag nie negativ ist, gibt es keine ungewollte gegenseitige Aufhebung von positiven und negativen Abschnitten.

Zur besseren Veranschaulichung ist nachfolgend links der Graph einer gewöhnlichen Funktion abgebildet. Rechts ist der Graph des Betrages derselben Funktion zu sehen. Man erkennt, dass alle negativen Abschnitte nun ebenfalls positiv sind.

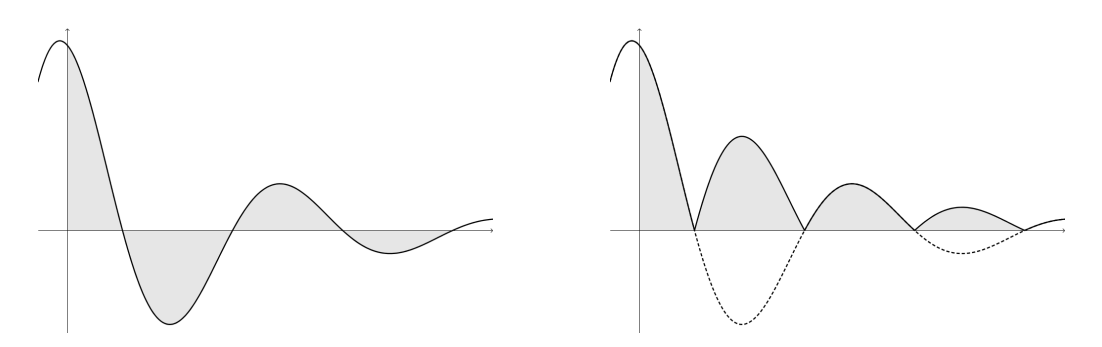

Für die handschriftliche Berechnung ist Methode 1 sinnvoller, da die Stammfunktion von Funktionstermen, welche Beträge enthalten, schwierig zu bestimmen ist. Wenn geeignete Computerprogramme zur Verfügung stehen, sollte hingegen Methode 2 verwendet werden, da hier die vorherige Ermittlung der Nullstellen ausgelassen werden kann.

**Beispiel:** *Es soll der absolute Flächeninhalt zwischen dem Funktionsgraph von*  $f(t) = 2 \cdot cos(2t + 1)$  *im Intervall* [1, 3] *mit beiden oben beschriebenen Methoden berechnet werden.*

Der Graph sieht folgendermaßen aus, wobei die für diese Aufgabe relevante Fläche grau eingezeichnet wurde:

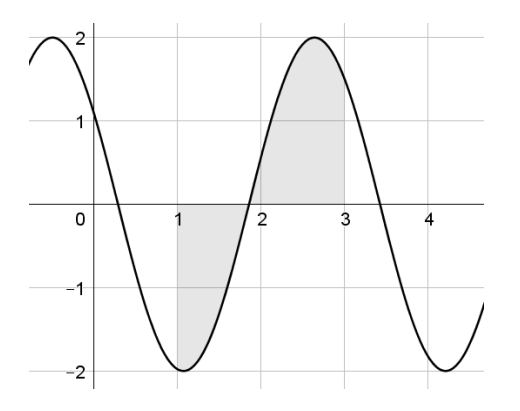

Für die erste Methode muss zunächst die Nullstelle berechnet werden. Dies wird ebenfalls ohne Computerprogramme durchgeführt:

$$
2 \cdot \cos(2t + 1) = 0
$$
  
\n
$$
\cos(2t + 1) = 0
$$
  
\n
$$
2t + 1 = \arccos(0)
$$
  
\n
$$
2t + 1 = \frac{\pi}{2}
$$
  
\n
$$
t = \frac{\pi}{4} - \frac{1}{2}
$$
  
\n
$$
t \approx 0.285
$$

Dieses Ergebnis entspricht der ersten oben sichtbaren Nullstelle, jedoch nicht der gesuchten Nullstelle, welche zwischen 1 und 2 liegt. Grundsätzlich ist der Abstand der Nullstellen der Kosinusfunktion π. Aufgrund des Faktors 2 in der Klammer verdoppelt sich die Frequenz, weshalb der Abstand  $\frac{\pi}{2}$  beträgt. Addiert man dies zur oben berechneten Nullstelle, so erhält man ungefähr 1,856.

Im nächsten Schritt wird eine Stammfunktion benötigt. Unter Verwendung der linearen Substitution (siehe Sei-te [7\)](#page-6-1) erhält man beispielsweise  $F(t) = sin(2t + 1)$ . Durch Einsetzen in den Hauptsatz der Differential- und Integralrechnung erhält man schließlich folgenden Flächeninhalt:

$$
-F(t)\Big|_1^{1,856} + F(t)\Big|_{1,856}^3 \approx 1{,}141 + 1{,}657 = 2{,}798
$$

Das Minus zu Beginn muss verwendet werden, damit der ursprünglich negative Flächeninhalt positiv wird.

Die zweite Methode ist wesentlich kürzer. Hier muss keine Nullstelle berechnet werden und auch keine Aufspaltung des Integrationsbereichs durchgeführt werden. Man muss lediglich mit einem geeigneten Computerprogramm folgendes Integral berechnen:

$$
\int_1^3 \left| 2 \cdot \cos(2t+1) \right| dt
$$

Der entsprechende GeoGebra-Befehl wäre beispielsweise Integral(|2\*cos(2t+1)|,1,3). Das exakte Ergebnis lautet  $\sin(3) + \sin(7) + 2$ . Gerundet entspricht es ca. dem Wert 2,79811.

#### <span id="page-14-0"></span>**4.5 Flächeninhalt zwischen zwei Funktionsgraphen**

Die Berechnung des Flächeninhalts zwischen zwei Funktionsgraphen funktioniert ähnlich, wie die Berechnung des Flächeninhalts zwischen Funktionsgraph und  $x$ -Achse. Man muss jedoch hier die Differenz beider Funktionen bilden. Zu beachten ist, dass diese Differenz positiv sein muss. Auch hier gibt es zwei Herangehensweisen:

1. Es werden zuerst alle Schnittpunkte innerhalb des Integrationsintervalls berechnet. Die Flächenberechnung erfolgt anschließend jeweils zwischen zwei Schnittpunkte, indem man von der größeren Funktion die kleinere Funktion abzieht (auf diese Weise ist das Ergebnis immer positiv). Am Ende werden die Beträge aller Teilflächeninhalte addiert.

2. Man berechnet das bestimmte Integral von  $|f(x) - g(x)|$  mit den Grenzen a und b. Da der Betrag nie negativ ist, gibt es keine ungewollte gegenseitige Aufhebung der einzelnen Teilflächen.

Für die handschriftliche Rechnung ist meistens nur die erste Methode möglich. Falls ein geeignetes Computerprogramm zur Verfügung steht, sollte aus Zeitgründen auf die zweite Methode zurückgegriffen werden.

**Beispiel:** Gegeben sind die beiden quadratischen Funktionen  $f(x) = -2x^2 + 3x + 2$  und  $g(x) = x^2 - 3x + 2$ . Es *soll der Flächeninhalt zwischen beiden Funktionsgraphen berechnet werden.*

Dazu müssen zunächst die Schnittpunkte bestimmt werden. Diese erhält man durch Lösen der Gleichung  $-2x^2 + 3x + 2 = x^2 - 3x + 2$ . Das Ergebnis ist  $x_1 = 0$  und  $x_2 = 2$ . Da die Parabel f nach unten geöffnet ist, ist klar, dass die zugehörige Funktion zwischen den beiden Schnittpunkten den größeren Funktionswert besitzt. Der gesuchte Flächeninhalt wird folgendermaßen berechnet:

$$
\int_0^2 (f(x) - g(x)) dx = \int_0^2 (-3x^2 + 6x) dx = \left(\frac{-3x^3}{3} + \frac{6x^2}{2}\right)\Big|_0^2 = (-x^3 + 3x^2)\Big|_0^2 =
$$
  
= -2<sup>3</sup> + 3 \cdot 2<sup>2</sup> - (-0<sup>3</sup> + 3 \cdot 0<sup>2</sup>) = 4

Der Flächeninhalt der gesuchten Fläche beträgt somit 4 FE.

#### <span id="page-15-0"></span>**4.6 Unstetige Funktionen**

Auf Seite [10](#page-9-0) wurde erwähnt, dass der Hauptsatz der Differential- und Integralrechnung nur für integrierbare Funktionen anwendbar ist. Jede stetige Funktion ist integrierbar. Somit entstehen bei stetigen Funktionen niemals Probleme. In diesem Kapitel wird gezeigt, worauf bei unstetigen Funktionen zu achten ist. Zunächst werden zwei Beispiele vorgestellt.

**Beispiel:** *Es ist die nachfolgende stückweise definierte Funktion gegeben:*

$$
f(x) = \begin{cases} 0.5x^2, & \text{für } x \in [0, 1] \\ 2 - 0.5x, & \text{für } x \in (1, 3] \end{cases}
$$

Es soll das bestimmte Integral  $\int_0^1 f(x)\,dx$  berechnet werden.

Der Funktionsgraph sieht folgendermaßen aus:

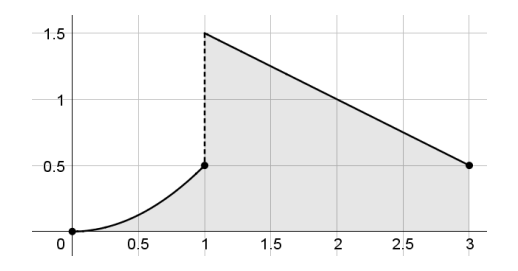

Man kann den Hauptsatz der Differential- und Integralrechnung hier nur für die einzelnen Definitionsintervalle von f anwenden. Die Stammfunktion des linken Teils wird mit  $F_1$  bezeichnet und die des rechten Teils mit  $F_2$ . Man erhält folgende mögliche Stammfunktionen:

$$
F_1(x) = \frac{x^3}{6}
$$
 und  $F_2(x) = 2x - \frac{x^2}{4}$ 

Somit kann das gesamte Integral folgendermaßen berechnet werden:

$$
\int_0^3 f(x) dx = \int_0^1 f(x) dx + \int_1^3 f(x) dx = F_1(x) \Big|_0^1 + F_2(x) \Big|_1^3 = \frac{1}{6} + 2 = 2, 16 \text{ FE}
$$

Das Ergebnis von 2,16˙ FE erscheint auch anhand der obigen Abbildung plausibel.

**Beispiel:** Es soll das bestimmte Integral der Funktion  $f(x) = \frac{1}{x^2}$  im Intervall  $[-1, 1]$  berechnet werden. Der Funktionsgraph ist nachfolgend abgebildet, wobei die Polstelle bei  $x = 0$  zu beachten ist.

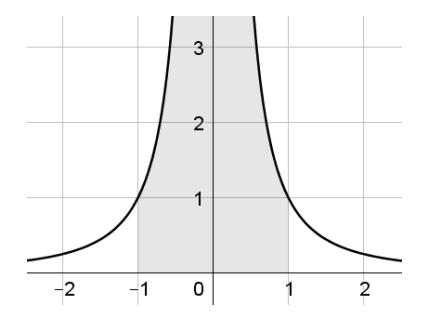

Eine mögliche Stammfunktion von  $f(x) = \frac{1}{x^2} = x^{-2}$  ist  $F(x) = -x^{-1} = -\frac{1}{x}$ . Somit würde man durch den Hauptsatz der Differential- und Integralrechnung folgendes Resultat erhalten:

$$
\int_{-1}^{1} f(x) dx = -\frac{1}{x} \Big|_{-1}^{1} = -\frac{1}{1} - \left(-\frac{-1}{1}\right) = -2 \text{ FE}
$$

Betrachtet man die obige Abbildung, so kann das Ergebnis −2 FE aus zwei Gründen nicht richtig sein: Einerseits ist die graue Fläche auf jeden Fall positiv (da sie gänzlich oberhalb der x-Achse liegt) und andererseits ist sie auf jeden Fall größer als 2 (da mehr als zwei Kästchen ausgefüllt sind).

Bei "gewöhnlichen" Sprungstellen, bei welchen die einseitigen Grenzwerte nicht unendlich sind, ist das Berechnen des bestimmten Integrals kein Problem (siehe erstes Beispiel). Gibt es jedoch innerhalb des Integrationsintervalls sogenannte Polstellen, so darf der Hauptsatz der Differential- und Integralrechnung nicht ohne weitere Überlegungen angewendet werden, da dies zu falschen Ergebnissen führen kann (siehe zweites Beispiel). In diesem Fall teilt man das Integral an der Polstelle auf und geht wie in Abschnitt [5.2](#page-18-0) beschrieben vor.

# **5 Uneigentliche Integrale**

Von einem uneigentlichen Integral spricht man in folgenden beiden Fällen:

- Mindestens eine der beiden Integrationsgrenzen ist ±∞. Hierbei spricht man von einem uneigentlichen Integral erster Art.
- Die zu integrierende Funktion ist an mindestens einer Integrationsgrenze nicht definiert. Dabei handelt es sich um ein uneigentliches Integral zweiter Art.

#### **5.1 Uneigentliche Integrale erster Art**

Bei uneigentlichen Integralen erster Art verwendet man ebenso den Hauptsatz der Differential- und Integralrechnung. Für jene Grenzen, die ±∞entsprechen, verwendet man den entsprechenden Grenzwert. Die Formeln dazu sehen folgendermaßen aus:

$$
\int_{-\infty}^{b} f(x) dx = \lim_{r \to -\infty} \int_{r}^{b} f(x) dx = F(b) - \lim_{r \to -\infty} F(r)
$$

$$
\int_{a}^{+\infty} f(x) dx = \lim_{s \to +\infty} \int_{a}^{s} f(x) dx = \lim_{s \to +\infty} F(s) - F(a)
$$

$$
\int_{-\infty}^{+\infty} f(x) dx = \lim_{\substack{r \to -\infty \\ s \to +\infty}} \int_{r}^{s} f(x) dx = \lim_{\substack{s \to +\infty \\ s \to +\infty}} F(s) - \lim_{r \to -\infty} F(r)
$$

Im Vergleich zu "echten" Integralen, können uneigentliche Integrale auch divergieren. Dies ist dann der Fall, wenn die obigen Formeln  $\pm\infty$  als Ergebnis liefern. Sollte die 3. Formel den Ausdruck  $\infty-\infty$ ergeben, so muss das Ergebnis auf eine andere Weise ermittelt werden, da es sich hierbei um einen unbestimmten Ausdruck handelt.

**Beispiel:** *Es soll der Flächeninhalt berechnet werden, den der Graph der Funktion* f(x) = 2<sup>−</sup><sup>x</sup> *mit der* x*-Achse im Intervall* [0, +∞) *einschließt.*

Der gesuchte Flächeninhalt ist nachfolgend abgebildet, wobei die Fläche rechts gedanklich noch unendlich weit fortgesetzt werden muss.

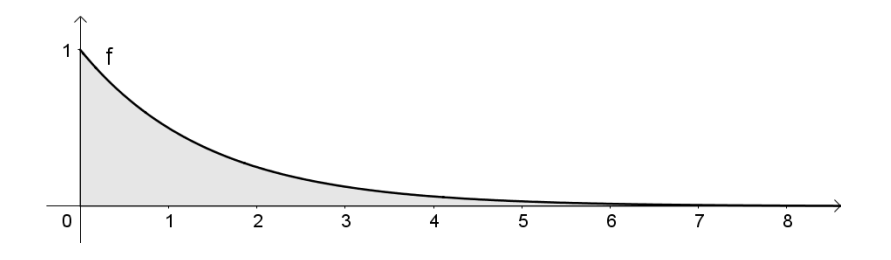

Zur Berechnung des Flächeninhalts ist folgendes Integral zu bestimmen:

$$
\int_0^{+\infty} 2^{-x} \, dx
$$

Das unbestimmte Integral von 2<sup>-x</sup> lautet –  $\frac{2^{-x}}{\ln(2)}+c$ . Man erhält dieses durch lineare Substitution. Gemäß des Hauptsatzes der Differential- und Integralrechnung ist der gesuchte Flächeninhalt durch folgende Rechnung zu bestimmen:

$$
\int_0^{+\infty} 2^{-x} dx = \lim_{\substack{s \to +\infty \\ = 0, \text{ well, } \lim_{s \to +\infty}}} \left( -\frac{2^{-s}}{\ln(2)} \right) - \left( -\frac{2^{-0}}{\ln(2)} \right) = 0 - \left( -\frac{1}{\ln(2)} \right) = \frac{1}{\ln(2)} \approx 1,44270 \text{ FE}
$$

Es ergibt sich somit, dass der Flächeninhalt mit ca. 1,44 FE nur endlich groß ist, obwohl über einen unendlich großen Bereich integriert wird und der Funktionswert überall positiv ist.

Das obige Beispiel könnte die Vermutung nahelegen, dass die Fläche immer konvergiert, wenn die Funktion gegen Null geht. Nachfolgendes Beispiel wird jedoch das Gegenteil zeigen.

**Beispiel:** *Es soll der Flächeninhalt berechnet werden, den der Graph der Funktion* f(x) = <sup>1</sup> <sup>x</sup> *mit der* x*-Achse im Intervall* [1, +∞) *einschließt.*

Der gesuchte Flächeninhalt ist nachfolgend abgebildet, wobei die Fläche rechts gedanklich noch unendlich weit fortgesetzt werden muss.

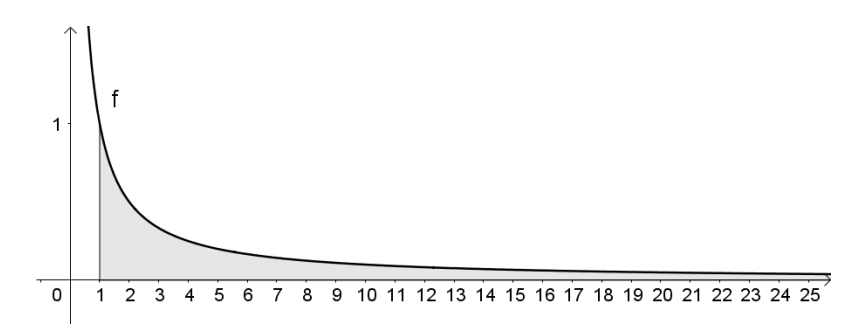

Bekanntlich ist  $ln(|x|) + c$  das unbestimmte Integral von  $\frac{1}{x}$ . Somit erhält man den gesuchten Flächeninhalt mittels folgender Rechnung:

$$
\int_{1}^{+\infty} \frac{1}{x} dx = \underbrace{\lim_{s \to +\infty} (\ln(|s|))}_{=+\infty} - \underbrace{\ln(1)}_{=0} = +\infty
$$

Da der Grenzwert +∞ ist, ist der gesuchte Flächeninhalt in diesem Beispiel unendlich groß, obwohl die Funktion f selbst gegen Null geht.

#### <span id="page-18-0"></span>**5.2 Uneigentliche Integrale zweiter Art**

Bei uneigentlichen Integralen zweiter Art geht man im Wesentlichen genauso vor wie im obigen Abschnitt. Es müssen hier jedoch die einseitigen Grenzwerte verwendet werden (je nachdem, von welcher Seite man sich der undefinierten Stelle nähert).

Falls die Funktion an der Stelle a undefiniert ist, lautet die zugehörige Formel folgendermaßen:

$$
\int_{a}^{b} f(x) dx = \lim_{r \to a^{+}} \int_{r}^{b} f(x) dx = F(b) - \lim_{r \to a^{+}} F(r)
$$

Ist sie an der Stelle b undefiniert, so verwendet man folgende Formel:

$$
\int_{a}^{b} f(x) dx = \lim_{s \to b^{-}} \int_{a}^{b} f(x) dx = \lim_{s \to b^{-}} F(s) - F(a)
$$

Sollte die Funktion an beiden Stellen undefiniert sein, so werden die obigen Formeln kombiniert:

$$
\int_{a}^{b} f(x) dx = \lim_{\substack{r \to a^{+} \\ s \to b^{-}}} \int_{r}^{b} f(x) dx = \lim_{s \to b^{-}} F(s) - \lim_{r \to a^{+}} F(r)
$$

**Beispiel:** *Es soll das folgende Integral berechnet werden:*

$$
\int_0^1 \sqrt{\frac{1}{x}} \, dx
$$

Der Funktionsgraph sieht folgendermaßen aus, wobei der Integrationsbereich grau eingefärbt wurde:

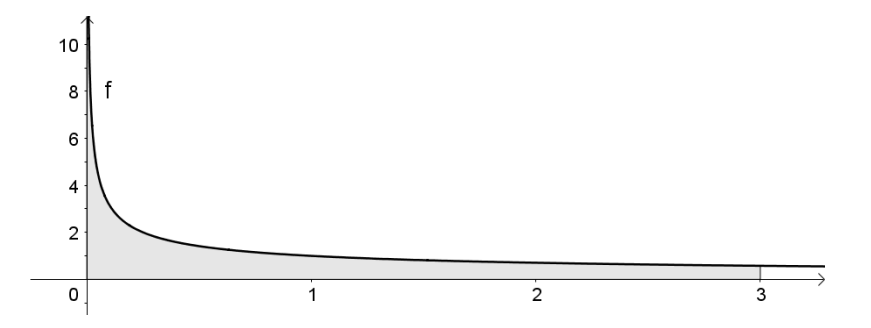

Der Integrand kann auch als  $x^{-\frac{1}{2}}$  geschrieben werden und eine Stammfunktion ist 2 · √ $\overline{x}$ . Da die Funktion an der Stelle 0 undefiniert ist, muss hier der rechtsseitige Grenzwert berechnet werden.

$$
\int_0^1 \sqrt{\frac{1}{x}} \, dx = 2 \cdot \sqrt{3} - \lim_{r \to 0^+} 2 \cdot \sqrt{r} = 2 \cdot \sqrt{3} \, \text{FE} \approx 3,46410 \, \text{FE}
$$

Befindet sich eine undefinierte Stelle im Inneren des Integrationsbereichs, so muss dieser in zwei Teile zerlegt werden und jeder Teil einzeln integriert werden. Ein Integrieren über Polstellen hinweg ist nicht möglich.

#### **5.3 Kombination beider Arten**

Es ist auch eine Kombination der in den obigen beiden Abschnitten beschriebenen Fälle möglich, nämlich dass es sich bei einer Integralgrenze um eine uneigentliche Grenze erster Art und bei der anderen um eine uneigentliche Grenze zweiter Art handelt.

**Beispiel:** *Es soll das folgende Integral berechnet werden:*

$$
\int_0^{+\infty} \frac{1}{x^2} \, dx
$$

Eine Stammfunktion von  $f(x) = \frac{1}{x^2} = x^{-2}$  wäre  $F(x) = -x^{-1} = -\frac{1}{x}$ . Da der Integrand  $\frac{1}{x^2}$  an der Stelle 0 nicht definiert ist, sind beide Integralgrenzen uneigentlich. Links handelt es sich um eine uneigentliche Grenze zweiter Art und rechts um eine uneigentliche Grenze erster Art. Es müssen somit zwei Grenzwerte berechnet werden: Z <sup>+</sup><sup>∞</sup>

$$
\int_0^{+\infty} \frac{1}{x^2} \, dx = \underbrace{\lim_{s \to +\infty} \left( -\frac{1}{s} \right)}_{=0} - \underbrace{\lim_{r \to 0^+} \left( -\frac{1}{r} \right)}_{=-\infty} = +\infty
$$

Dieses Integral divergiert, da der Grenzwert der linken Integralgrenze divergiert.

# **6 Geometrische Anwendungen der Integralrechnung**

Neben der Flächenberechnung kann die Integralrechnung auch zur Berechnung anderer geometrischer Größen verwendet werden.

#### <span id="page-19-0"></span>**6.1 Bogenlänge von Funktionsgraphen**

Unter der Bogenlänge kann man sich jene Strecke vorstellen, welche man zurücklegen müsste, um am Funktionsgraphen von der Stelle a zur Stelle b zu kommen. Man kann die Bogenlänge  $\ell$  des Funktionsgraphen der gegebenen Funktion folgendermaßen berechnen:

$$
\ell = \int_a^b \sqrt{1 + \left(f'(x)\right)^2} \, dx
$$

**Herleitung:** Als Grundlage für die Herleitung dieser Formel dient die nachfolgende Skizze:

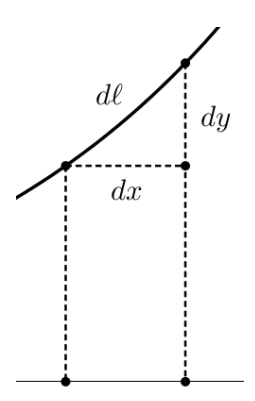

Hier wurde ein unendlich schmaler Abschnitt dx der x-Achse abgebildet. In diesem Abschnitt ändert sich die Funktion um den Wert dy. Die zugehörige Länge des Funktionsgraphen wird mit de bezeichnet. Durch den Satz von Pythagoras ist der Zusammenhang  $d\ell^2 = dx^2 + dy^2$  gegeben. Im ersten Schritt wird die rechte Seite mit  $\frac{dx^2}{dx^2}$  erweitert und schrittweise umgeformt:

$$
d\ell^2 = (dx^2 + dy^2) \cdot \frac{dx^2}{dx^2}
$$

$$
d\ell^2 = \left(\frac{dx^2}{dx^2} + \frac{dy^2}{dx^2}\right) \cdot dx^2
$$

$$
d\ell^2 = \left(1 + \left(\frac{dy}{dx}\right)^2\right) \cdot dx^2
$$

Der Bruch  $\frac{dy}{dx}$  entspricht dem Differentialquotienten und somit der Ableitung  $f'(x)$ . Gleichzeitig wird im nächsten Schritt auf beiden Seiten die Wurzel gezogen:

$$
d\ell = \sqrt{1 + (f'(x))^2} \cdot dx
$$

Mit Hilfe des bestimmten Integrals wird nun die Summe aller unendlich kleinen Streckenabschnitte  $d\ell$  im Intervall [a, b] berechnet. Man erhält somit abschließend die oben genannte Formel.

Obwohl es sich scheinbar um eine einfache Angelegenheit handelt, ist es nur in sehr wenigen Fällen möglich, die Bogenlänge exakt zu bestimmen, da die Stammfunktion des Integranden meist nicht durch einen Funktionsterm dargestellt werden kann.

**Beispiel:** *Es soll die Länge einer vollen Schwingung der Sinusfunktion berechnet werden.*

Konkret bedeutet das, dass die Bogenlänge der Funktion  $f(x) = sin(x)$  im Intervall [0,  $2\pi$ ] bestimmt werden soll, welche nachfolgend abgebildet ist:

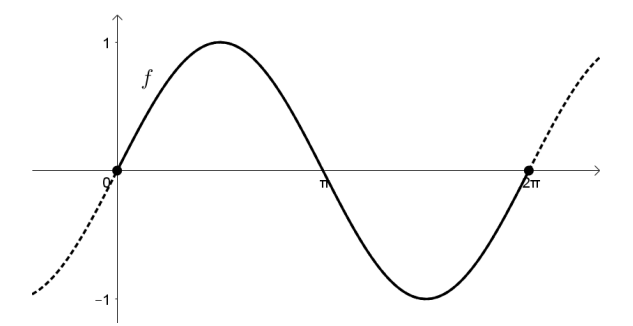

Die Ableitungsfunktion ist  $f'(x) = \cos(x)$ . Das zu bestimmende Integral lautet daher folgendermaßen:

$$
\ell = \int_0^{2\pi} \sqrt{1 + \cos(x)^2} \, dx
$$

Da die Stammfunktion von  $\sqrt{1 + \cos(x)^2}$  nicht als Funktionsterm dargestellt werden kann, kann der Hauptsatz der Differential- und Integralrechnung nicht verwendet werden. Man muss dieses Integral daher entweder numerisch approximieren oder mittels geeigneter Software berechnen. Als Ergebnis erhält man ungefähr 7,64 LE (Längeneinheiten).

#### <span id="page-20-0"></span>**6.2 Volumen von Rotationskörpern**

Ein sogenannter Rotationskörper entsteht, wenn eine Kurve (z. B. ein Funktionsgraph) um eine Drehachse (z. B. die x-Achse) rotiert. Nachfolgende Abbildung zeigt jenen Rotationskörper, der entsteht, wenn eine Exponentialfunktion um die x-Achse rotiert:

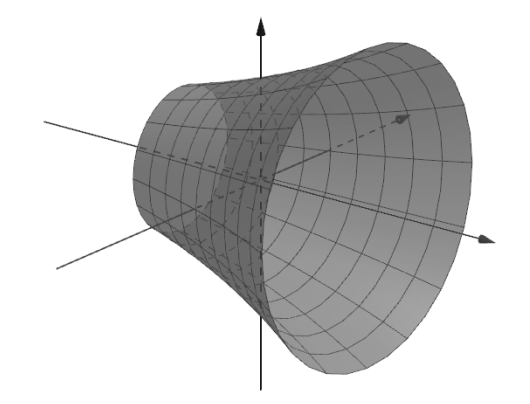

Das Volumen V eines derartigen Körpers kann durch folgende Formel berechnet werden:

$$
V = \pi \cdot \int_{a}^{b} (f(x))^{2} dx
$$

**Herleitung:** Ähnlich, wie die Fläche in der Abbildung auf Seite [2](#page-1-0) in unendlich dünne Streifen zerlegt wurde, wird hier das Volumen in unendlich dünne zylinderförmige Scheiben zerlegt, von denen nachfolgend eine abgebildet wird:

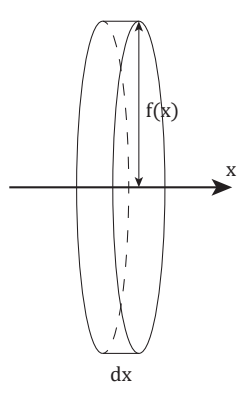

Der Radius dieser Scheibe entspricht dem Funktionswert  $f(x)$  und die Dicke (also die Höhe des Zylinders) ist  $dx$ . Das Volumen der einzelnen Scheibe wird daher mittels  $dV=(f(x))^2\cdot\pi\cdot dx$  berechnet. Das Gesamtvolumen im Intervall  $[a, b]$  erhält man schließlich durch Berechnen des bestimmten Integrals, was zur oben genannten Formel führt.

**Beispiel:** *Es soll das Volumen jenes Rotationskörpers berechnet werden, der entsteht, wenn der Funktionsgraph der Sinusfunktion im Intervall* [0, π] *um die* x*-Achse rotiert.*

Gemäß der obigen Formel ist folgendes Integral zu berechnen:

$$
V = \pi \cdot \int_0^{\pi} \sin^2(x) \, dx
$$

Das unbestimmte Integral von sin<sup>2</sup>(x) lautet  $\frac{x-\cos(x)\cdot\sin(x)}{2} + c$ . Dies kann durch partielle Integration und die Verwendung der Eigenschaft  $\sin^2(x)+\cos^2(x)=1$  erhalten werden. Anhand des Hauptsatzes der Differentialund Integralrechnung erhält man das Volumen nun folgendermaßen:

$$
V = \pi \cdot \left(\frac{\pi - \cos(\pi) \cdot \sin(\pi)}{2} - \frac{0 - \cos(0) \cdot \sin(0)}{2}\right) = \pi \cdot \left(\frac{\pi}{2} - 0\right) = \frac{\pi^2}{2} \text{VE} \approx 4,93480 \text{ VE}
$$

Bisher war die Rotationsachse die x-Achse, also jene Achse, auf welcher das Funktionsargument gemessen wird. Bei einer Rotation um die y-Achse muss zuerst die entsprechende Umkehrfunktion  $f^{-1}(y)$  bestimmt werden. Falls die Intervallgrenzen auf der x-Achse angegeben sind, müssen auch diese mittels  $y_1 = f(x_1)$  und  $y_2 = f(x_2)$  umgerechnet werden. Die Berechnung des Volumens erfolgt anschließend auf die bereits bekannte Weise:

$$
V=\pi\cdot\int_{y_1}^{y_2}\left(f^{-1}(y)\right)^2\,dy
$$

**Beispiel:** *Es soll das Volumen jenes Rotationskörpers berechnet werden, der entsteht, wenn der Funktionsgraph von*  $f(x) = 1,2^x$  *mit*  $x \in [1,5]$  *um die y-Achse rotiert.* 

Im ersten Schritt muss die Umkehrfunktion  $f^{-1}(y)$  gebildet werden. Dazu wird die Gleichung  $y = 1,2^x$  nach  $x$ umgeformt. Man erhält folgendes Resultat:

$$
x = \frac{\ln(y)}{\ln(1,2)}
$$

Die Gleichung der Umkehrfunktion lautet daher folgendermaßen:

$$
f^{-1}(y) = \frac{\ln(y)}{\ln(1,2)}
$$

Die Integrationsgrenzen erhält man durch Einsetzen der x-Werte in die ursprüngliche Funktionsgleichung. Es ergibt sich  $y_1 = f(1) = 1.2$  und  $y_2 = f(5) = 2.48832$ . Das gesuchte Volumen entspricht somit folgendem Integral, welches mit Computereinsatz berechnet wurde:

$$
V = \pi \cdot \int_{1,2}^{2,48832} \left(\frac{\ln(y)}{\ln(1,2)}\right)^2 dy \approx 71,9466 \text{ VE}
$$

 $\Box$ 

#### **6.3 Mantelfläche von Rotationskörpern**

In diesem Abschnitt wird die Mantelfläche M des oben beschriebenen Rotationskörpers behandelt. Man kann diese mittels folgender Formel berechnen:

$$
M = 2\pi \cdot \int_a^b f(x) \cdot \sqrt{1 + (f'(x))^2} dx
$$

**Herleitung:** Teilt man den Rotationskörper in viele kleine Abschnitte, so entspricht die Mantelfläche eines Abschnitts näherungsweise der Mantelfläche eines Kegelstumpfes. Die Formel hierfür lautet  $(r + R) \cdot \pi \cdot \ell$ , wobei r und R die beiden Radien und  $\ell$  die Länge der Mantellinie sind. Reduziert man die Höhe der Kegelstümpfe auf einen unendlich kleinen Bereich der  $x$ -Achse, so erhält man folgende Formel für den Teil  $dM$  der Mantelfläche:

$$
dM = (f(x) + f(x)) \cdot \pi \cdot d\ell
$$

Die beiden Radien haben nun denselben Wert, welcher dem Funktionswert  $f(x)$  entspricht. Statt  $d\ell$  kann man den Ausdruck

$$
\sqrt{1 + (f'(x))^2} \cdot dx
$$

verwenden, welcher bereits bei der Herleitung der Bogenlänge in Abschnitt [6.1](#page-19-0) vorgekommen ist. Somit erhält man folgendes Resultat:

$$
dM = 2\pi \cdot f(x) \cdot \sqrt{1 + (f'(x))^2} \cdot dx
$$

Bildet man abschließend das Integral über den entsprechenden Abschnitt der x-Achse, so führt dies zur oben genannten Formel für die Gesamtmantelfläche.

*Anmerkung: Man könnte sich an dieser Stelle berechtigterweise Fragen, warum man bei der Herleitung des Volumens in Abschnitt [6.2](#page-20-0) zylinderförmige Scheiben verwendet hat und hier Kegelstümpfe verwendet wurden. Tatsächlich wäre es besser, in beiden Herleitungen Kegelstümpfe zu verwenden, da durch das Zerschneiden des Rotationskörpers auch näherungsweise Kegelstümpfe entstehen (deren Radien im Grenzfall lediglich gleich groß sind). Für das Volumen spielte es jedoch keine Rolle, welche Figur man für die Herleitung heranzieht, da bei Zylin*der und Kegelstumpf jeweils mit der Höhe dx multipliziert wird, und daher wird hier in vielen Quellen der wesent*lich einfacher zu behandelnde Zylinder verwendet. Bei der Mantelfläche wird jedoch beim Zylinder erneut mit der* Höhe dx multipliziert während in der Formel der Mantelfläche des Kegelstumpfes die Mantellinie dl vorkommt. *Daher muss hier der Kegelstumpf verwendet werden.*

**Beispiel:** *Es soll das Volumen und die Mantelfläche jenes Rotationskörpers berechnet werden, der entsteht, wenn man den Graphen der Funktion* <sup>f</sup>(x) = <sup>√</sup> x *im Intervall* [0, 1] *um die* x*-Achse rotieren lässt.*

Nachfolgend ist der zu untersuchende Rotationskörper abgebildet. Man spricht hierbei von einem Paraboloid.

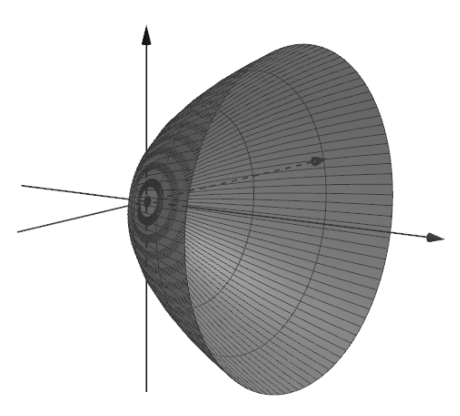

Das Volumen erhält man durch folgende Rechnung:

$$
V = \pi \cdot \int_0^1 (\sqrt{x})^2 dx = \pi \cdot \int_0^1 x dx = \pi \cdot \left(\frac{x^2}{2}\right) \Big|_0^1 = \frac{\pi}{2} \text{VE} \approx 1,571 \text{VE}
$$

Für die Mantelfläche benötigt man zunächst die Ableitung des Integranden  $\sqrt{x}$ . Diese lautet  $\frac{1}{2\cdot \sqrt{x}}$ . Die Mantelfläche erhält man durch Einsetzen in die oben vorgestellte Formel:

$$
M = 2\pi \cdot \int_0^1 \sqrt{x} \cdot \sqrt{1 + \left(\frac{1}{2 \cdot \sqrt{x}}\right)^2} dx \approx 5{,}330 \,\text{FE}
$$

 $\Box$ 

#### **6.4 Linearer Mittelwert von Funktionen**

Der lineare Mittelwert  $m$  einer Funktion (auch arithmetischer Mittelwert genannt) wird berechnet, indem man das bestimmte Integral durch die Intervallbreite  $b - a$  teilt. Die zugehörige Formel lautet folgendermaßen:

$$
m = \frac{1}{b-a} \cdot \int_{a}^{b} f(x) \, dx
$$

Man kann sich vorstellen, dass die Fläche zwischen Funktionsgraph und  $x$ -Achse durch ein Rechteck mit gleichem Flächeninhalt und gleicher Breite ersetzt wird. Die Höhe entspricht dem Mittelwert der Funktion.

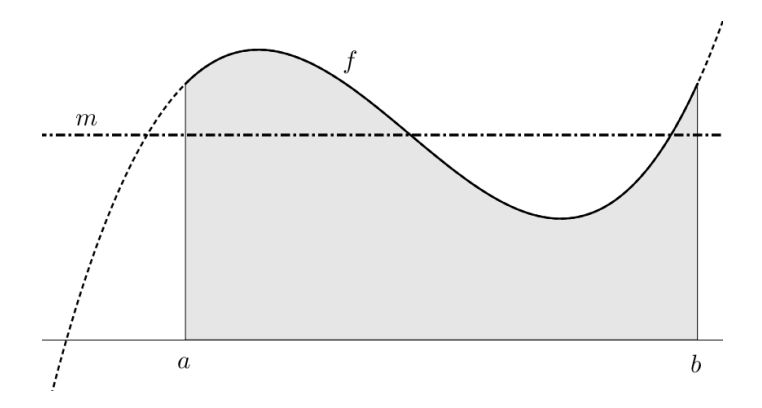

**Beispiel:** *An einem bestimmten Tag wurde die Dosisleistung (gemessen in Mikrosievert pro Stunde) im Inneren eines Atomkraftwerks durch folgende Funktion beschrieben:*

$$
f(t) = 8.3 \cdot 10^{-4} \cdot t^3 - 3.5 \cdot 10^{-2} \cdot t^2 + 0.36 \cdot t + 1.2
$$

*Dabei ist* t *die Zeit in Stunden, wobei* t = 0 *für 0:00 Uhr und* t = 24 *für 24:00 Uhr steht. Es soll anhand des linearen Mittelwerts die mittlere Dosisleistung für diesen Tag berechnet werden.*

Der gesuchte Mittelwert entspricht dem folgenden Integral:

$$
\frac{1}{24} \cdot \int_0^{24} f(t) dt \approx 1,668 \text{ }\mu\text{Sv/h}
$$

Der Tagesmittelwert der Dosisleistung beträgt somit ca. 1,668 µSv/h.

#### **6.5 Quadratischer Mittelwert von Funktionen**

In der Technik ist ebenso der quadratische Mittelwert (engl. *root mean square*, kurz RMS) weit verbreitet. Beispielsweise ist der quadratische Mittelwert bei Wechselspannung bzw. Wechselstrom aussagekräftiger, da die elektrische Leistung proportional zum Quadrat der elektrischen Spannung bzw. der Stromstärke ist. Außerdem entsteht beim Quadrieren der vorteilhafte Nebeneffekt, dass negative Funktionswerte (die es in der Wechselstromtechnik bekanntlich gibt) positiv werden. Beim linearen Mittelwert würden sich positive und negative Werte aufheben. Die Formel für den quadratischen Mittelwert lautet folgendermaßen:

$$
RMS = \sqrt{\frac{1}{b-a} \cdot \int_{a}^{b} f(x)^{2} dx}
$$

Das Quadrieren muss im Anschluss an die Bildung des Mittelwerts wieder mittels Wurzel rückgängig gemacht werden. Andernfalls würde der Wert und die Einheit des Ergebnisses nicht mit der ursprünglichen Funktion zusammenpassen.

**Beispiel:** *Das Stromnetz hat in weiten Teilen Europas einen Scheitelwert von 325 V, wobei die Spannung einer Sinusfunktion entspricht. Es soll der Effektivwert der Spannung in Form des RMS berechnet werden. Die Frequenz soll ignoriert werden, da sie ohnehin keinen Einfluss auf den Mittelwert hat.*

Ohne Berücksichtigung der Frequenz entspricht der Wechselspannungsverlauf der Funktion  $u(t) = 325 \cdot \sin(t)$ . Für die Berechnung des quadratischen Mittelwerts muss eine vollständige Schwingung, also beispielsweise das Intervall  $[0, 2\pi]$ , herangezogen werden. Man erhält folgendes Resultat:

$$
RMS = \sqrt{\frac{1}{2\pi} \cdot \int_0^{2\pi} 325 \cdot \sin(t) dt} \approx 229,81 \text{ V}
$$

Aus dieser Berechnung ergibt sich der bekannte Wert von 230 Volt für die Netzspannung.

# **7 Bewegungsaufgaben**

Aus der Differentialrechnung sind die folgenden beiden Zusammenhänge bekannt:

$$
v(t) = s'(t) \qquad \text{und} \qquad a(t) = v'(t) = s''(t)
$$

#### **7.1 Geschwindigkeitsfunktion**

Mit Hilfe der Integralrechnung kann aus der Beschleunigungsfunktion die Geschwindigkeitsfunktion ermittelt werden. Für eine konstante Beschleunigung  $a$  gilt der folgende Zusammenhang:

$$
v(t) = \int a \, dt = a \cdot t + v_0
$$

Die Integrationskonstante, welche üblicherweise c genannt wird, heißt hier  $v_0$  und steht für die Geschwindigkeit zum Zeitpunkt  $t = 0$ .

#### **7.2 Wegfunktion**

Aus der oben ermittelten Geschwindigkeitsfunktion kann auf dieselbe Art und Weise die Wegfunktion bestimmt werden:

$$
s(t) = \int (a \cdot t + v_0) dt = \frac{a \cdot t^2}{2} + v_0 \cdot t + s_0
$$

Die Integrationskonstante wird hier  $s_0$  genannt und steht für den Anfangsweg. Beispielsweise kann es sich hierbei um die Anfangshöhe eines Objektes handeln, welches fallen gelassen wird.

#### **7.3 Wahl eines Koordinatensystems**

Bei vielen Aufgaben muss vor Beginn der Berechnung ein geeignetes Koordinatensystem festgelegt werden. Es ist für eine bessere Vorstellung sinnvoll, alle Größen, die nach oben bzw. vorne gerichtet sind, positiv zu werten. Grundsätzlich kann man die Orientierung jedoch auch anders wählen.

Zu beachten ist jedoch, dass entgegengesetzte Größen ein verschiedenes Vorzeichen besitzen. Nachfolgend ein paar Beispiele:

- Bei einer U-Bahn, welche bei einer bestimmten Geschwindigkeit den Bremsvorgang einleitet, müssen die Anfangsgeschwindigkeit  $v_0$  und die Beschleunigung  $a$  ein verschiedenes Vorzeichen besitzen.
- Ebenso müssen bei einem Stein, welcher aus einer Höhe  $h_0$  fallen gelassen wird, die Anfangshöhe und die Gravitationsbeschleunigung (welche letztendlich dafür sorgt, dass die Höhe kleiner wird) ein verschiedenes Vorzeichen aufweisen.

**Beispiel:** *Ein Zug fährt mit 180 km/h und hat eine Bremsverzögerung von 1,25 m/s*<sup>2</sup> *. Wie lange dauert es, bis der Zug zum Stillstand kommt und welcher Weg wurde während des Bremsvorgangs zurückgelegt?*

In diesem Beispiel werden die Geschwindigkeit positiv und die entgegenwirkende Beschleunigung negativ gewertet. Die Geschwindigkeitsfunktion wird folgendermaßen ermittelt:

$$
v(t) = \int -1,25 \, dt = -1,25t + v_0 = -1,25t + 50
$$

Die Anfangsgeschwindigkeit  $v_0$  wurde vor dem Einsetzen in m/s umgerechnet, was durch eine Division durch 3,6 erreicht wird. Um die Dauer des Bremsvorgangs zu berechnen, wird  $v(t) = 0$  nach t gelöst:

$$
v(t) = -1,25t + 50 = 0 \implies t = 40 \,\mathrm{s}
$$

Für den Bremsweg muss die Wegfunktion ermittelt werden:

$$
s(t) = \int (-1,25t + 50) dt = -\frac{1,25t^{2}}{2} + 50t + s_{0} = -\frac{1,25t^{2}}{2} + 50t
$$

Da die Wegmessung erst zu Beginn des Bremsvorgangs beginnen soll, wird für den Anfangsweg  $s_0 = 0$  verwendet. Durch Einsetzen der Bremsdauer in die Wegfunktion erhält man folgendes Resultat:

$$
s(40) = -\frac{1,25 \cdot 40^2}{2} + 50 \cdot 40 = 1000 \,\mathrm{m}
$$

Es ergibt sich somit ein Bremsweg von exakt einem Kilometer und eine Bremsdauer von 40 Sekunden.